# CS 162 Intro to Computer Science II

Lecture 22 Recursion Template, STL Linked List 3/8/24

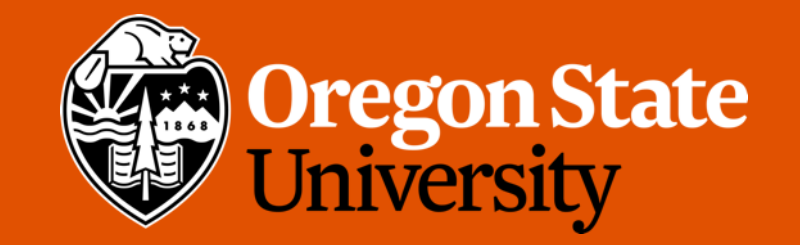

## Odds and Ends

• Design exercise 4 & document due Sunday midnight via Canvas

Today's topic(s)

• Recursion

#### Exercise

• Write your own recursive *int pwr()* function that takes two integers as arguments and returns the integer result.

**Contract Contract** 

• Prototype: int pwr(int base, int exp);

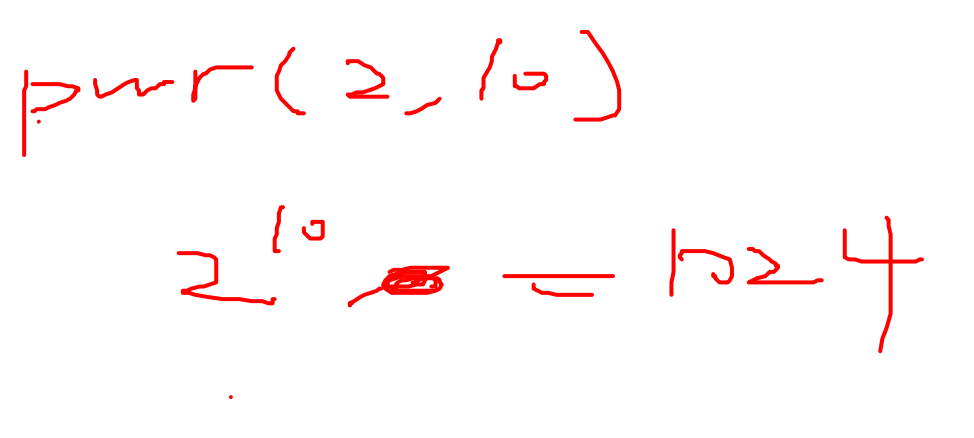

#### Demo…

## Pros and Cons of Recursion

- Pros
	- Readable
	- Sometimes easier to conceptualize for problems that have many moving parts
- Cons
	- Efficiency
	- Memory usage
		- Each call to the function makes a new function stack frame (see previous slides)

# Today's topic(s)

- Templates
- Standard Template Library (STL)
- Linked List

#### **Templates**

• How would you write a function to swap two ints?

```
void swap (int& a, int& b){
       int temp = a;
       a = b;b = temp;}
```
• What if we also want to swap two floats?

```
void swap (float& a, float& b){
       float temp = a;a = b;
       b = temp;}
```
• Two doubles? Two chars? Two strings? Two Animal objects?...

#### Function Templates

- Useful when have a general algorithm which doesn't change even if types change
- **Algorithm Abstraction**: expressing algorithms in a very general way so that we can ignore incidental detail and concentrate on the substantive part of the algorithm
- Classic example: swap
	- We can create a template function which can take any type

```
template <class T>
void swap (T& a, T& b){
          \overline{\mathbf{T}} temp = a;
          a = b;b = temp;}
```
#### Function Templates

- template <class T>
	- Referred to as template prefix
	- Tells the compiler that the definition that follows is a template
	- T is a type parameter
- To call this function template, we can explicitly specify our template parameter using angle brackets:
	- swap<int> $(i, j)$ ; // where i and j are ints
	- swap $\langle \text{fToat} \rangle(x,y)$ ; // where x and y are floats
	- swap<Animal>(a1, a2); //where a1 and a2 are Animals
- Since swap() takes parameters of the template type T, we don't need to explicitly specify the template type, i.e. these also work:
	- swap(i, j); // where i and j are ints
	- swap(x,y); // where x and y are floats
	- swap(a1, a2); //where a1 and a2 are Animals

#### Function Templates

• We can write function templates that include any number of template parameters, e.g:

```
template <class T, class U>
void print two things (T first, U second) {
     cout << first << second << endl;
}
```
And we can call it as before:

```
print two things<string, int>("number: ", 1);
print two things(2.5, 'e');
```
#### Note:

- The compiler generates a new implementation of the template for each type with which it is used.
	- This means concrete implementations of templates (i.e. int, float) are not created until compile time
- Therefore, we cannot explicitly compile template implementations into object files from .cpp files.
	- In fact, we can't separate template implementations into separate .cpp files at all
	- Instead, we need to write template implementations either in the same file in which they are used or else in a header (.h) file

#### Template Classes

- Work the same way as templated functions
- All functions within the class will operate on the provided types
- Scope with ClassName<T>::functionname()
- Each function needs the Template prefix

# Today's topic(s)

- Template
- Standard Template Library (STL)

## Standard Template Library (STL)

- C++ STL can be broken down into:
	- **Containers** general purpose data structures (templates) for holding things
	- **Iterators** special classes for traversing containers
	- **Algorithms** sorting, searching, etc.
- Iterators make it possible to run the algorithm on the containers
- The STL is a great resource:
	- It contains a wide variety of very useful structures and algorithms
	- It is well-implemented, which means the structures and algorithms perform very efficiently
	- In general, it allows us to avoid re-inventing the wheel

## Introducing STL Containers

- Predefined templates that can store any type of data
- The appropriate container will be dictated by the application requirements
- Example considerations:
	- Does the data need to be stored?
	- How will the data be accessed?
		- Front to back
		- Randomly?
	- Will additional data ever need to be added or removed?
- Careful planning will allow you to write clean, efficient code

## Types of Containers

- Sequential containers (vector, deque, list)
	- Programmer controls the order of the elements
- Associative containers (map, set, multimap, multiset)
	- Position of elements is controlled by container
	- Elements are generally accessed by using a "key"
- Adapters (stack, queue)
	- Use an existing type of container to build other types
		- In this context, we call these "Abstract Data Types"

## Examples of C++ Containers

- <array> stores a constant amount of data in contiguous memory
- < vector > An array that can be resized
- <list> Linked list that stores data in non-contiguous memory
- <set> An ordered collection of items
- <queue> Stores data & returns it in the order it was received
	- First in, first out
- <stack> Stores data & returns it in the opposite order that it was received
	- First in, last out
- Generally, it is a good idea to refer to the STL [documentation](http://www.cplusplus.com/reference/stl/) before starting a project

## Linked List

- A list constructed using pointers
- Can grow and shrink easily while the program is running
- Not stored contiguously in memory
- Use structs to create

```
struct Node {
       int val;
       Node* next;
};
```
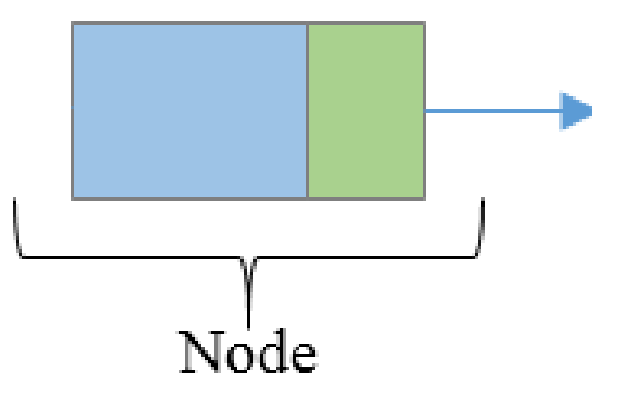

## Singly Linked List

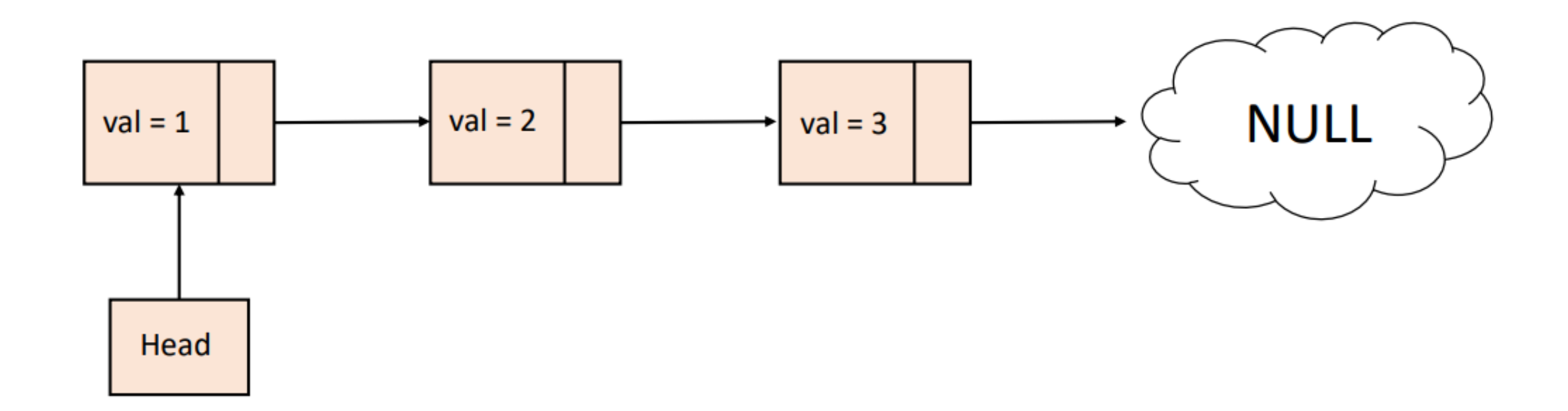

## In class activity

- Use the code provided on Canvas, complete the following tasks:
	- Task 1: What does the code do? (Hint: Trace through the code by drawing the picture out)
	- Task 2: Write code to print the list you just created. Trace the code you wrote to verify
		- Hint: Use while loop and Node\* current
	- Task 3: Delete the list you just created. Trace the code you wrote to verify
		- Hint: You might need another Node\*

# Pros and Cons of Singly Linked List

- Pros
	- Easy to implement
	- Insertion and deletion of elements can be done easily and doesn't requires movement of all elements compared to an array
	- Can allocate or deallocate memory easily during its execution
- Cons
	- Uses more memory when compared to an array
	- No random access
	- Traversing in reverse is not possible for singly linked list